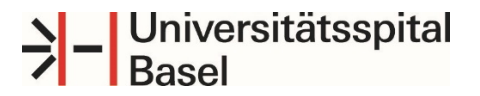

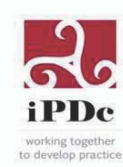

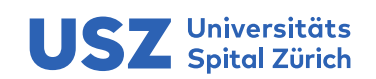

## **Stakeholderanalyse anhand der Kräftefelder: Beschreibung des Vorgehens[1](#page-0-0)**

Folgende Schritte am besten in einer Gruppe durchführen.

- 1. Personenkreis für die Mitarbeit der Analyse festlegen.
- 2. Einflussfaktoren identifizieren. Sammeln von relevanten Personen, Organisationen, Gruppen auf einer Liste. Diese in relevante Gruppe einteilen Bsp. Auftraggeber, Abteilungen, Teammitglieder, Betroffene etc. (siehe Folie Legende)
- 3. Einflussfaktoren der identifizierten Stakeholder einschätzen und diese auf den Quadraten positionieren.
- 4. Steuerende Massnahmen definieren, um Einfluss zu stärken oder zu reduzieren.

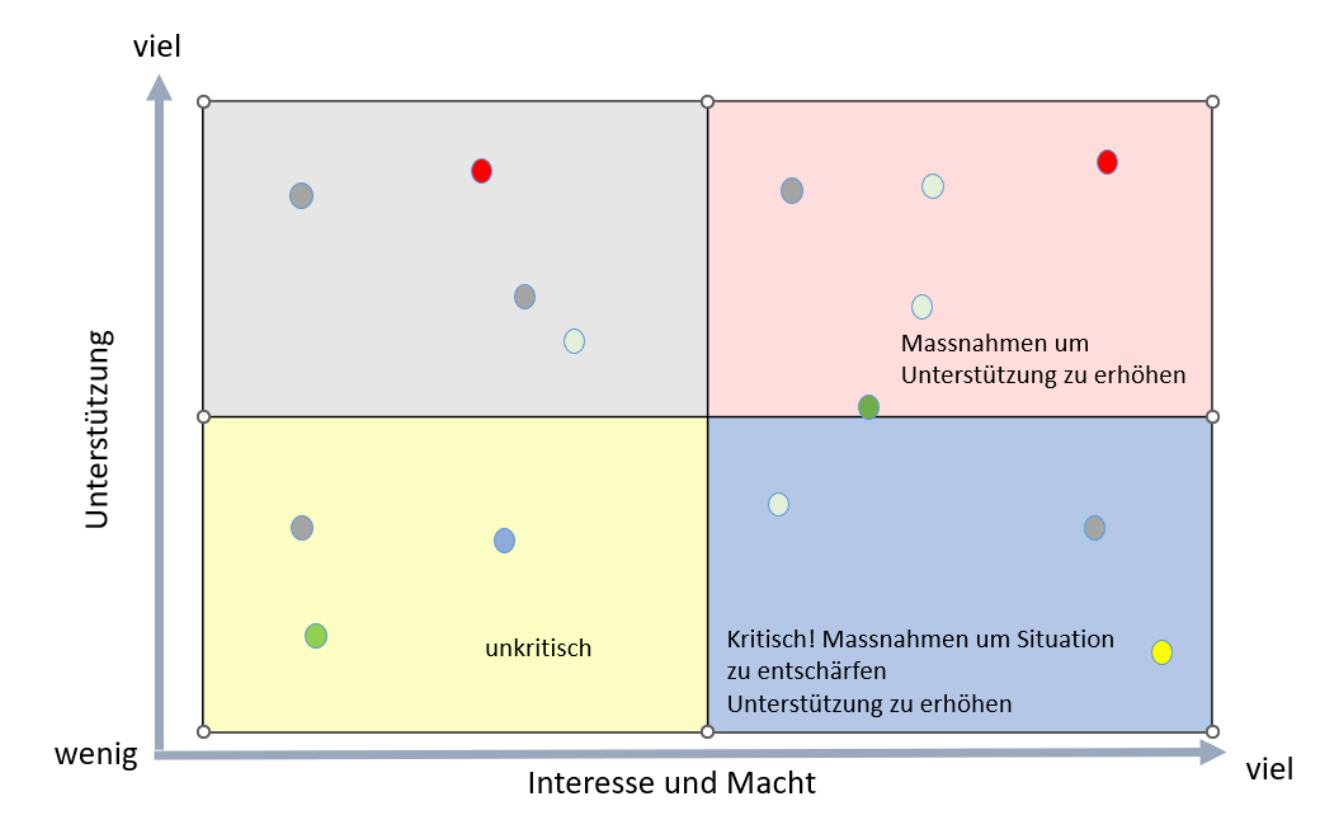

Legende:

## **Quadrate**

- Grau= Unterstützung bis volle Unterstützung für das Projekt: keine bis wenig Macht
- Rosa = Unterstützung bis volle Unterstützung für das Projekt: viel bis sehr viel Macht
- Gelb: wenig Unterstützung bis Ablehnung des Projektes: wenig bis Macht
- Blau: wenig Unterstützung bis Ablehnung des Projektes: Macht bis sehr viel Macht

## **Punkte**

- $Rot =$  Auftraggeber
- Grau = Abteilungen
- Gelb = Teammitglieder
- Grün = durch das Projekt betroffen Personen

<span id="page-0-0"></span><sup>1</sup> [\(https://dieprojektmanager.com/kraftfeldanalyse-projekteinflussfaktoren-erkennen/](https://dieprojektmanager.com/kraftfeldanalyse-projekteinflussfaktoren-erkennen/) heruntergeladen am 7.6.2023)